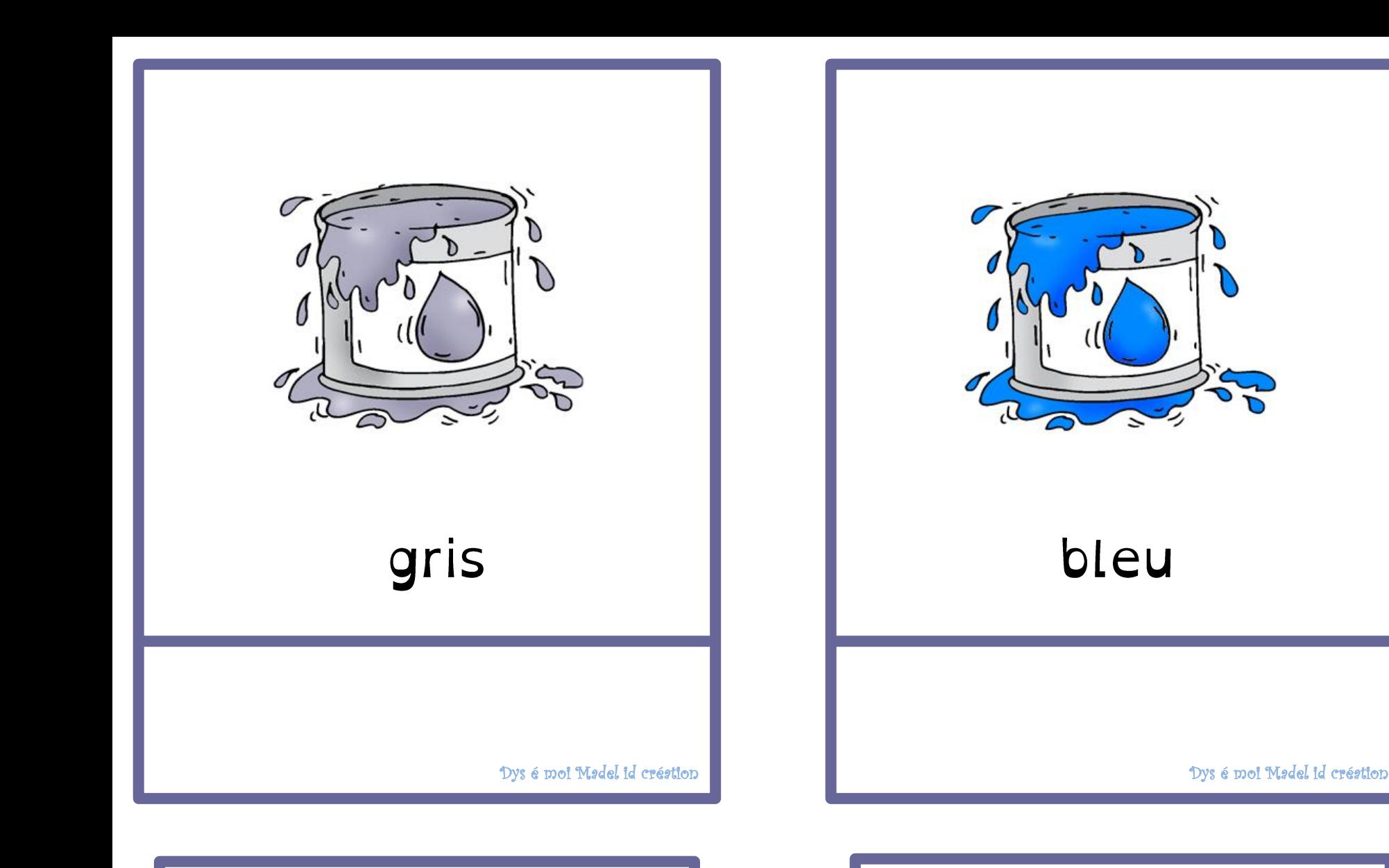

# gris

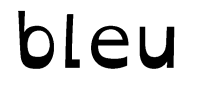

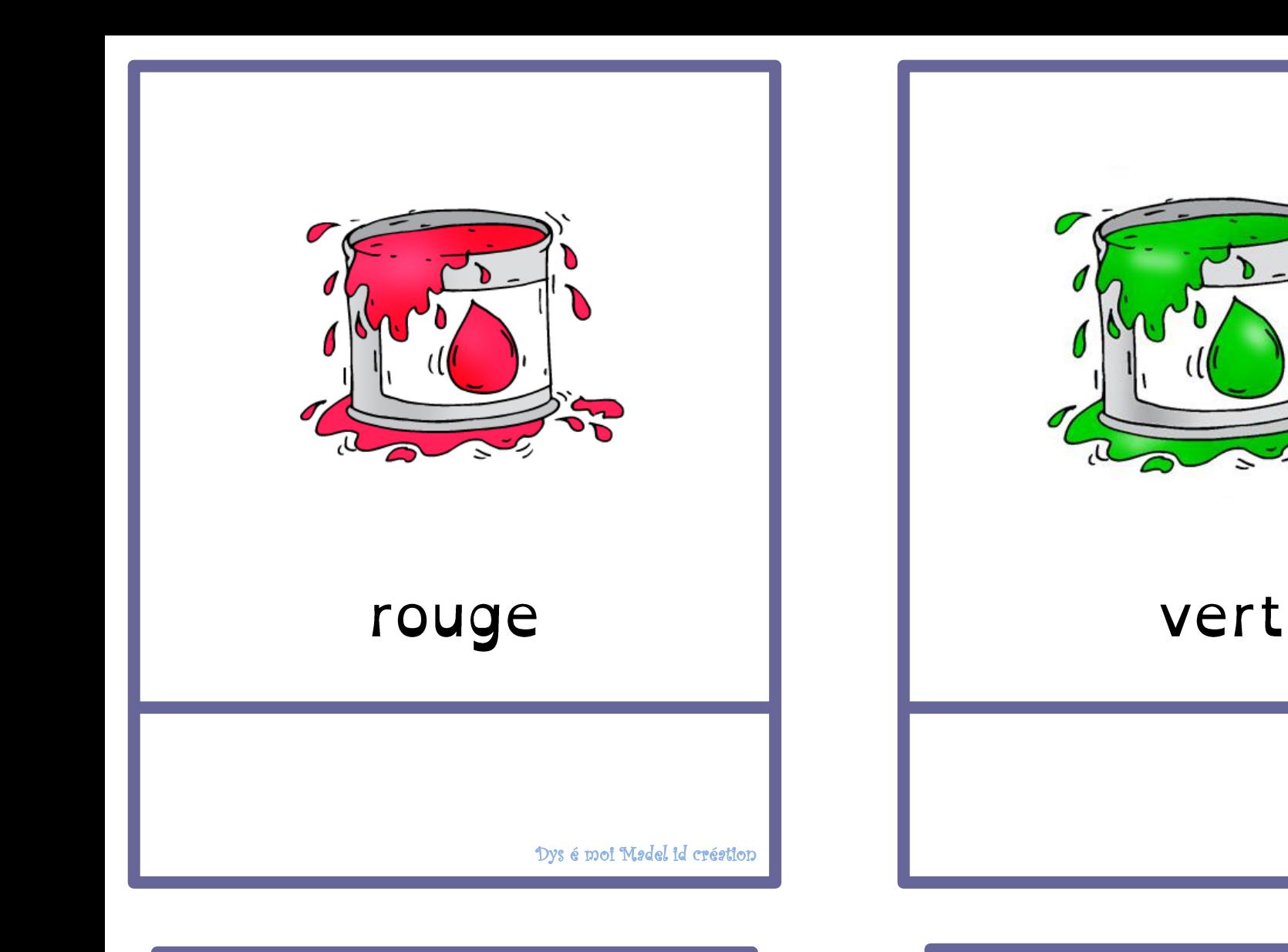

#### vert

Dys é moi Madel id création

### rouge

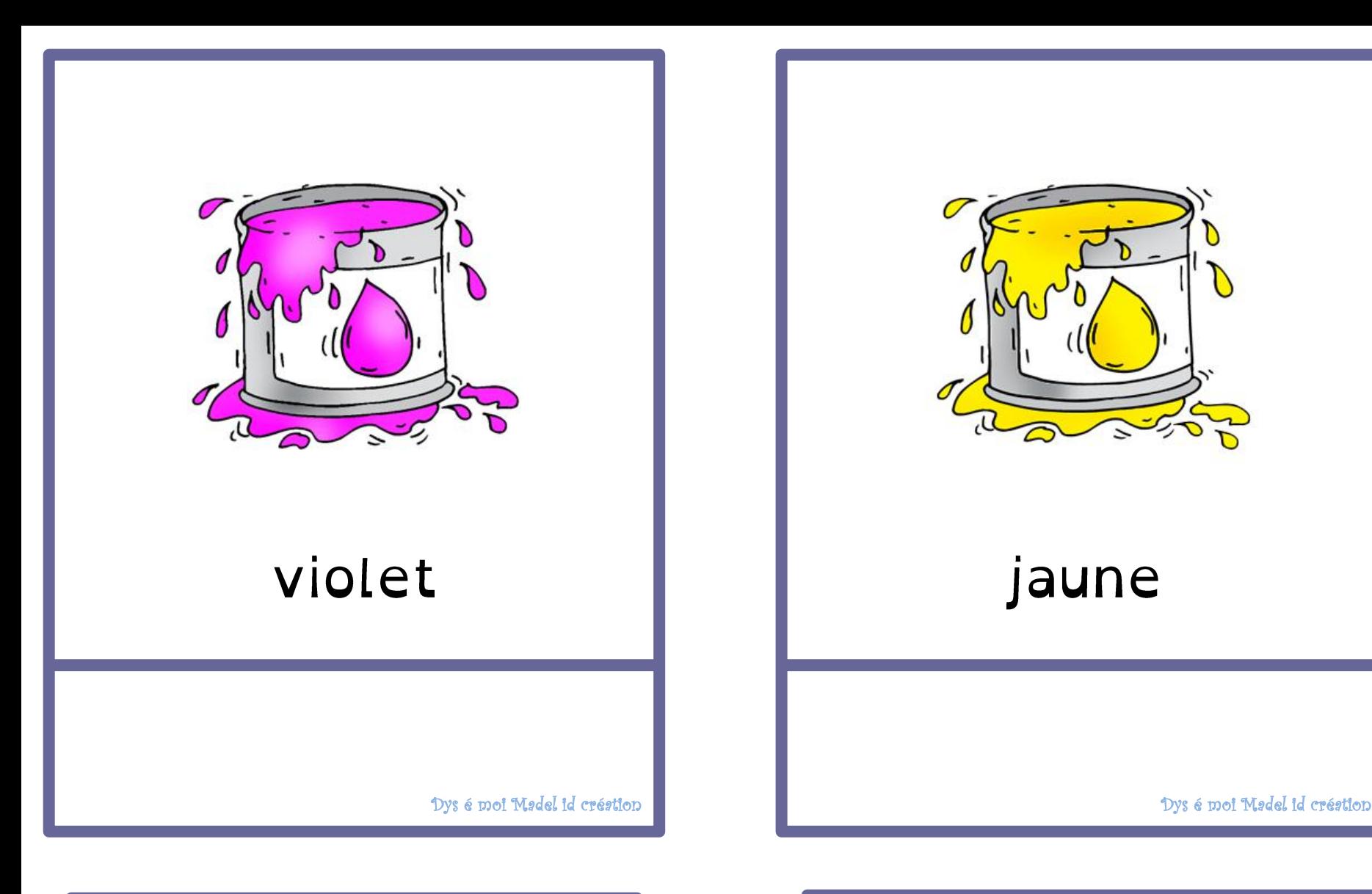

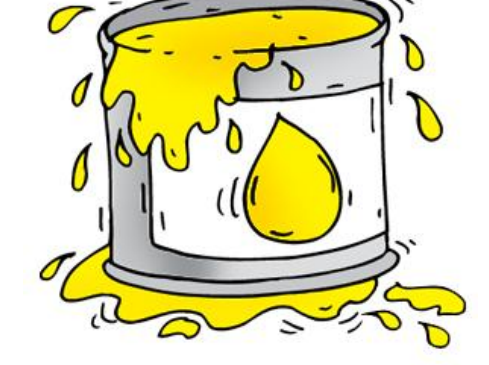

## jaune

## violet

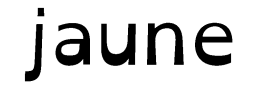

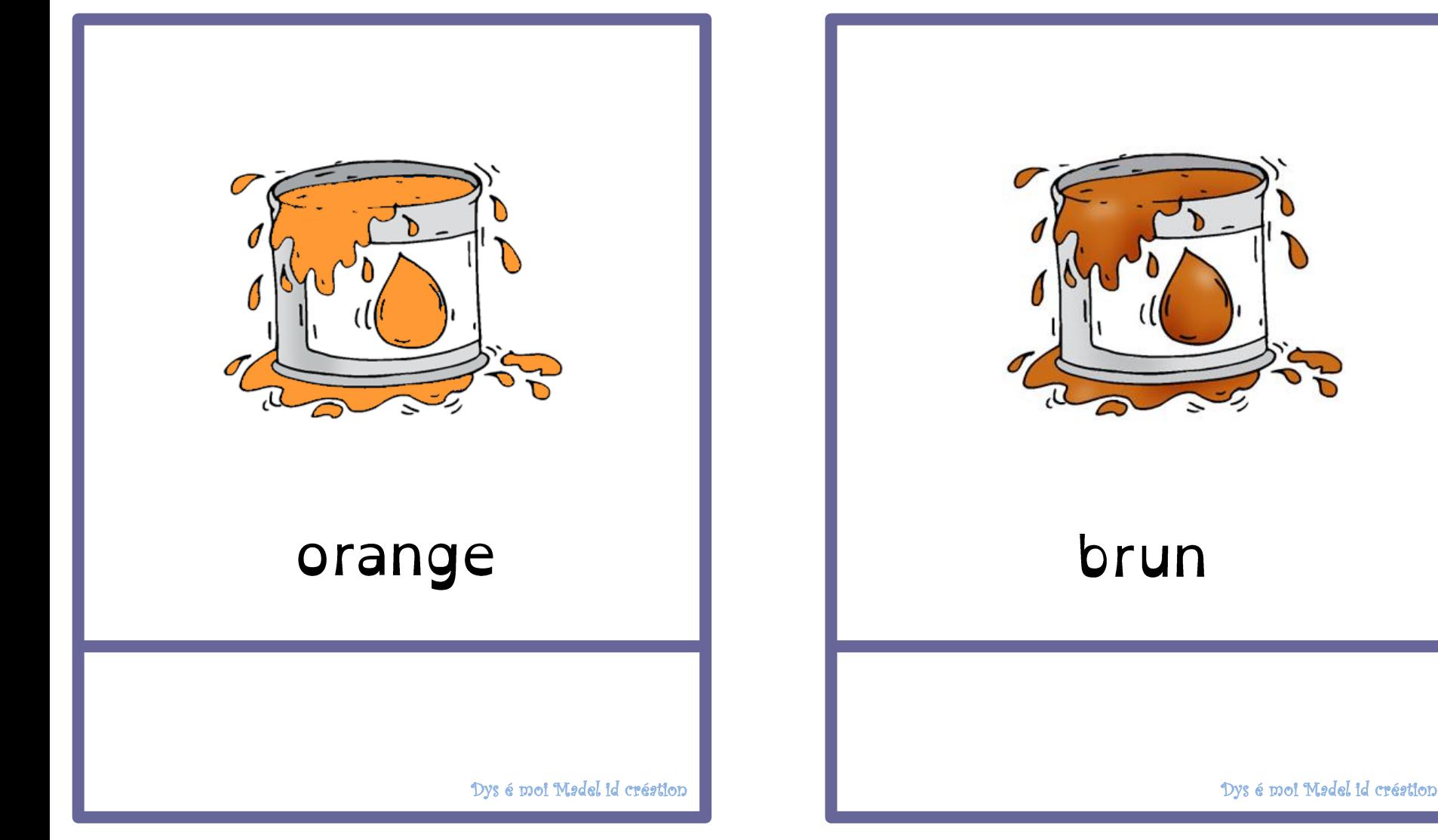

#### orange

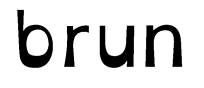

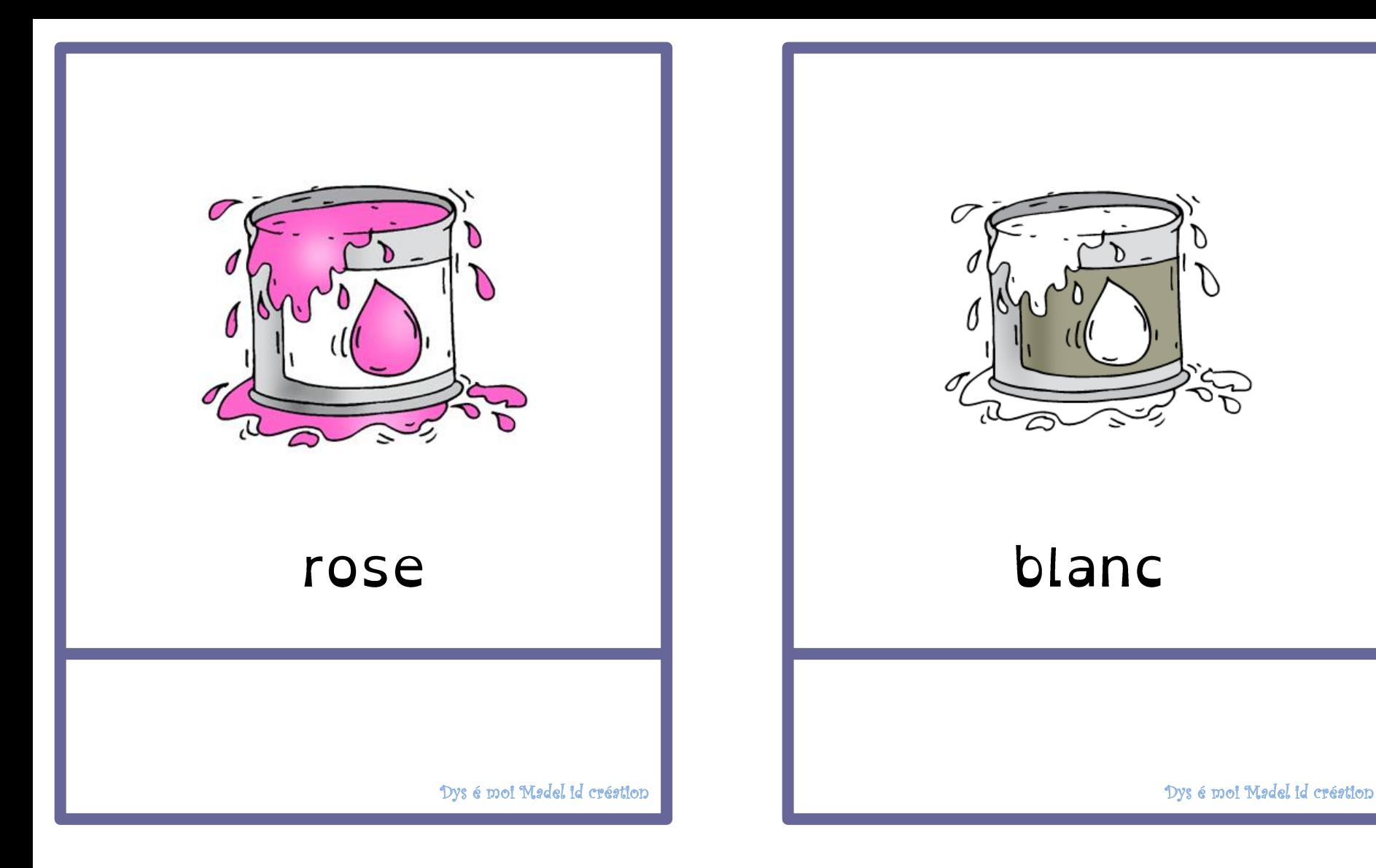

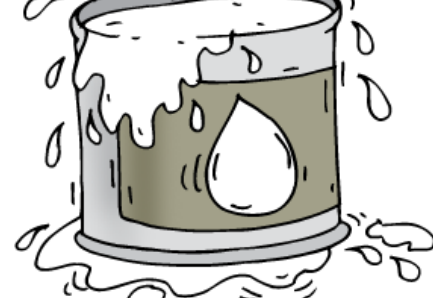

## blanc

#### rose

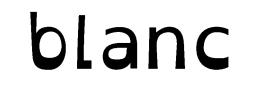

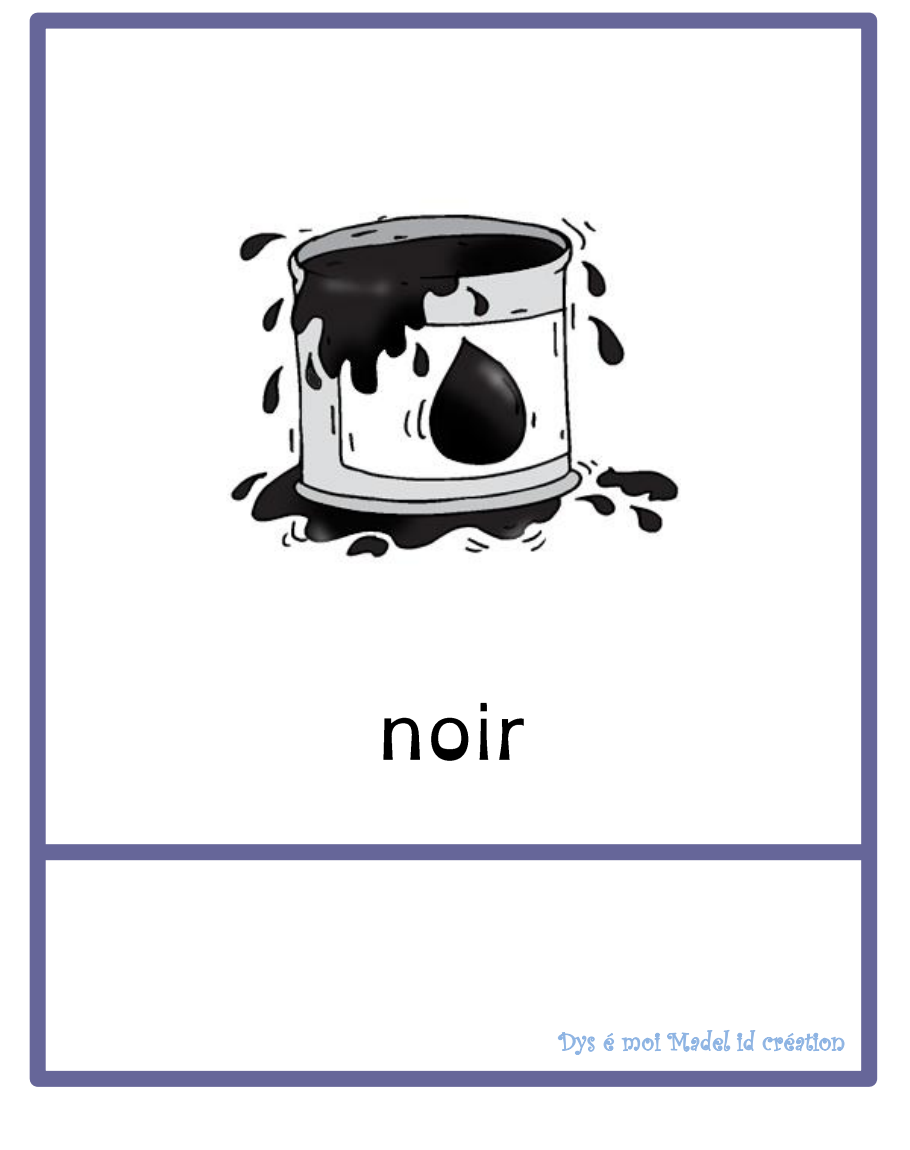

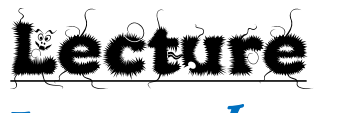

« Les couleurs »

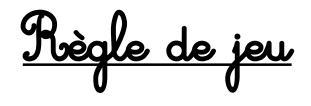

Roplace les étiquettes en-dessous du<br>dessin en utilisant le référentiel.

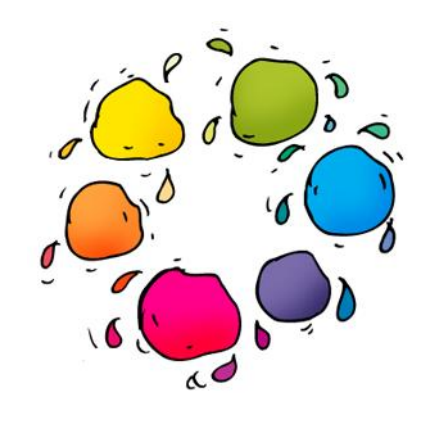

Dys é moi Madel id création

## noir